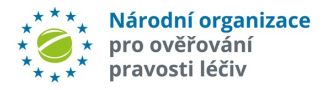

l

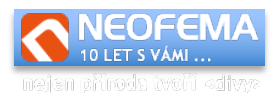

# **API SPRÁVA ALERTŮ**

Dokumentace

**ver. 5.0**

(říjen 2022)

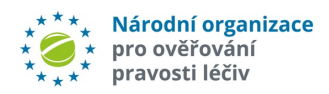

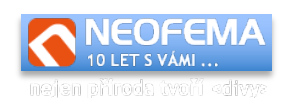

### **OBSAH**

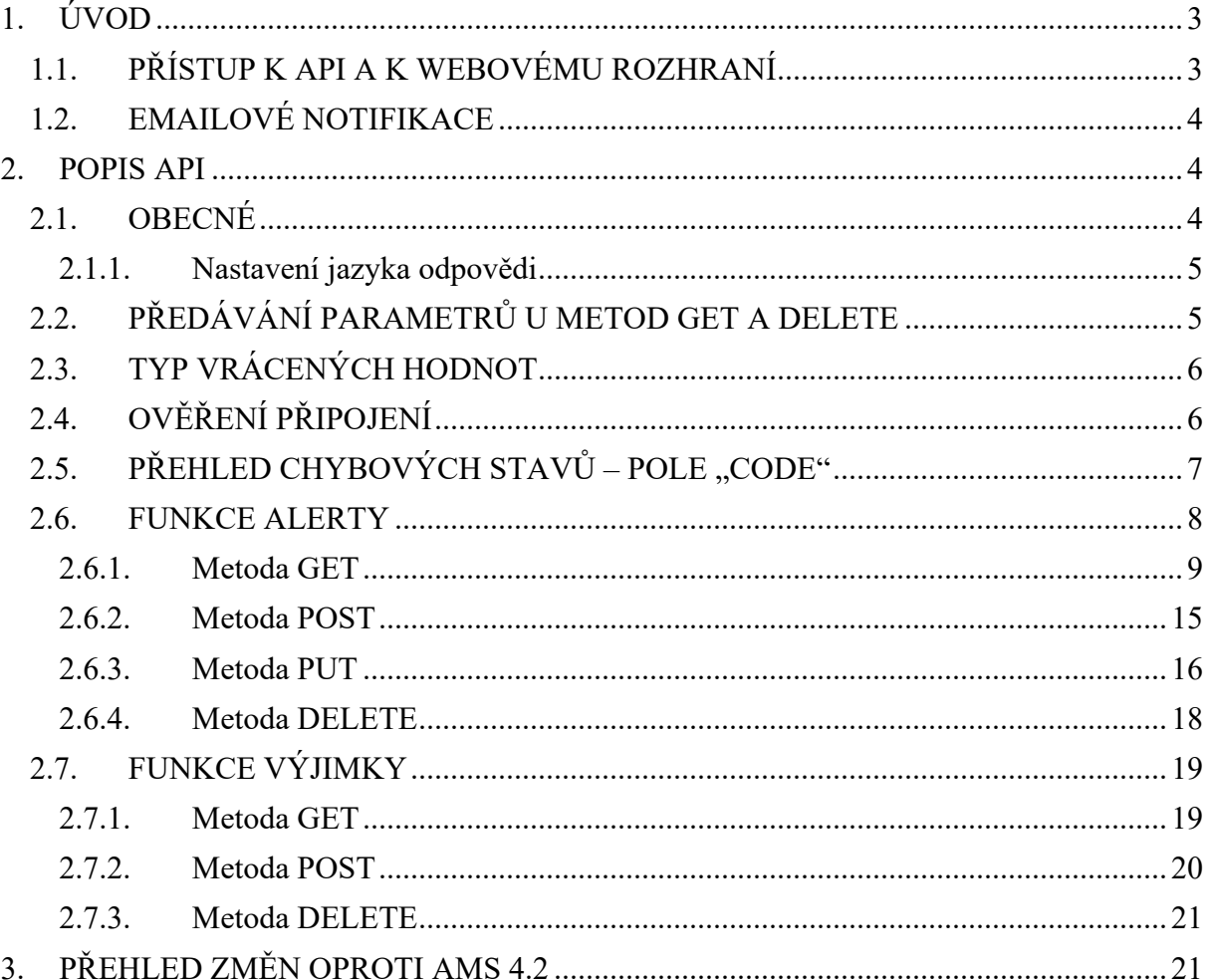

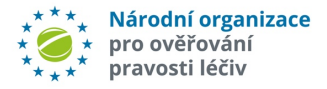

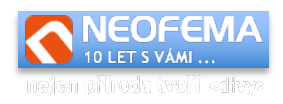

## 1. ÚVOD

API CZMVO.CZ je jednoduché REST API, které umožňuje napojení vlastního systému pro správu alertů MAH nebo koncového uživatele na systém pro správu alertů NOOL. Tato integrace dovolí automatizaci činností spojených se řešením alertů, a to na straně MAH i koncového uživatele.

Pro uživatele, kteří nemají vlastní systém pro správu alertů, nebo jim politika společnosti integraci přes API nedovoluje, je k API rovněž dostupné webové rozhraní s ekvivalentní funkcionalitou. Popis webového rozhraní je v samostatných uživatelských příručkách, a to zvlášť pro MAH a zvlášť pro koncové uživatele. V těchto příručkách je i podrobněji popsána logika systému a podpora komunikace mezi MAH a koncovým uživatelem.

## 1.1. PŘÍSTUP K API A K WEBOVÉMU ROZHRANÍ

Přístupové linky:

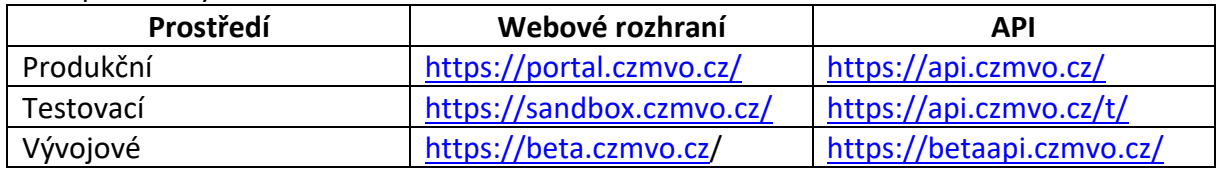

Do **testovacího a vývojového prostředí** se pravidelně každou noc nahrává kopie produkčních dat. Testovat lze tedy na reálných datech uživatele. Změny v testovacím a vývojovém prostředí nijak neovlivňují data v produkční databázi, lze je tedy libovolně měnit. Každou noc jsou ale data přepsána, s tím je nutné v rámci testování a vývoje počítat.

**Testovací prostředí** slouží pro testování a vývoj softwaru pro stávající produkční prostředí (tj. funkčně je shodné jako produkční prostředí).

**Vývojové prostředí** slouží k testování a vývoji aplikačního software pro verzi AMS, která **bude teprve nasazena na produkční prostředí.**

**Přihlašovací údaje jsou:**

l

- **a) Login a heslo**. Primární administrátorské heslo za organizaci je generováno a zasíláno systémem **na vyžádání na adrese: registrace@czmvo.cz**
- b) Jednorázově (pouze pro koncové uživatele) lze použít **ID alertu** (UPRC) jako login **a ID Lokace** (provozovny) jako heslo.
- c) Jednorázově (pouze pro koncové uživatele) lze použít **ID lokace** (provozovny) jako login a stejné **ID lokace** (provozovny) jako heslo pro ověření, zda je produktový kód (nebo šarže) v seznamu výjimek MZ (žádné jiné oprávnění nemá).
- d) Pro společnosti, vytvářející software pro koncové uživatele, je možné zřídit **vývojový účet.** S tímto účtem se lze přihlásit pouze a výhradně do testovacího a vývojového prostředí (týká se to jak webového rozhraní, tak samotného API). Po přihlášení si mohou (resp. musí) zvolit za jakého koncového uživatele v rámci testovacího prostředí budou vystupovat (pokud nezvolí, pak nebudou mít oprávnění v přístupu k žádnému alertu ani zprávě). Toto nastavení koncového uživatele lze kdykoliv změnit ve

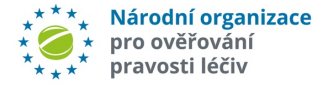

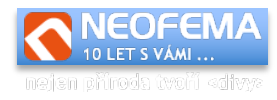

webovém rozhraní API – výběrem (select boxem) umístěným vedle nastavení jazykové mutace v hlavičce.

**Přihlašovací údaje umožňují přístup do API i do webového rozhraní systému.**

## 1.2. EMAILOVÉ NOTIFIKACE

Systém v závislosti na svém nastavení využívá celou řadu **automatických e-mailových notifikací**. Automatické notifikace jsou používány při automatických eskalacích stavů, při uzavírání alertů koncovým uživatelem nebo NOOL (konfirmace požadované změny). Také po každém vložení nové zprávy/souboru systém generuje e-mailovou notifikaci.

Notifikace je odesílána v čistě textové formě a v kódování UTF-8. Pro snadnější automatické zpracování je pak ke zprávě ještě připojena **patička**, která je určena pro automatické zpracování a je ve tvaru:

```
**EVENT:NEWMESSAGE*ID:20 **
```
Samotná pole se mohou do budoucna měnit, ale formát zůstane zachován takto: \*\*PARAMETR1:HODNOTA1\*PARAMETR2:HODNOTA2\* … **PARAMETRX:HODNOTAX**\*

Možné parametry/hodnoty jsou následující: **EVENT** – hodnota: v současné době pouze NEWMESSAGE **ID** – hodnota: ID nově vložené zprávy (pro EVENT: NEWMESSAGE)

## 2. POPIS API

## 2.1. OBECNÉ

Funkčně je ekvivalentní k webovému rozhraní. Jedná se o REST API, k autorizaci se používá **basic auth.** Výměna dat probíhá přes formát JSON (pokud není stanoveno jinak).

Jednoduchý vzorový kód požadavku v PHP a CURL: (pro ostatní jazyky bude obdobné).

```
$ch = curl init();
curl setopt($ch, CURLOPT URL, URL));
curl_setopt($ch, CURLOPT_RETURNTRANSFER, true);
curl_setopt($ch, CURLOPT_USERPWD, "LOGIN:PASSWORD");
curl_setopt($ch, CURLOPT_HTTPAUTH, CURLAUTH_BASIC);
curl_setopt($ch, CURLOPT_CUSTOMREQUEST, http_METHOD);
curl_setopt($ch, CURLOPT_POSTFIELDS, "REQUEST" );
curl setopt($ch, CURLOPT HTTPHEADER, array(, Content-
Type:application/json'));
$result = curl exec(\$ch);
```
Kde:

l

• URL je adresa funkce.

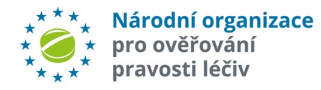

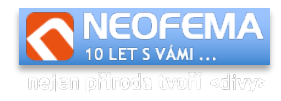

- LOGIN, PASSWORD jsou přihlašovací údaje. Přihlašovací údaje jsou buď generovány systémem na vyžádání, nebo je možné pro přístup ke konkrétnímu alertu použít (pro koncové uživatele) jako login "ID alertu" – UPRC a jako heslo ID lokace.
- http METHOD je jedna z metod "GET", "POST", "DELETE", "PUT".
- REQUEST JSON formátovaný požadavek. V případě potřeby lze generovat i ve webovém rozhraní.

Výstupem je JSON, formát se liší dle použité funkce nebo metody. Základní struktura je následující:

{"status":"ok","code":0,"message":"OK","result":{ … *výsledek* …}}

Pokud *code* je různý od nuly, pak v *message* je popis chyby. Pole *status* je buď "ok" – požadavek proběhl nebo "error" – požadavek neproběhl (obvykle to znamená – pokud nenastala interní chyba API, že *code* – číslo chyby – je nenulové).

Všechny metody mají svůj ekvivalent ve webovém rozhraní. Vše, co platí tam, platí i při přímém použití API. Doporučujeme proto získávat dodatečné informace i z uživatelské dokumentace pro "Webové rozhraní".

## 2.1.1. Nastavení jazyka odpovědi

Některé hodnoty v odpovědích můžou být lokalizovatelné – např. chybové hlášení api, stavy alertů v číselníku, textové přednastavené zprávy. Pro nastavení požadovaného jazyka lze použít http hlavičku Accept-Language.

Podporované jazyky jsou: čeština (**cs**) a angličtina (**en**).

Příklady:

Accept-Language: en

nebo

l

```
Accept-Language: cs-CZ
```
## 2.2. PŘEDÁVÁNÍ PARAMETRŮ U METOD GET A DELETE

U metod GET a DELETE některé systémy nebo knihovny neumožňují přenos dat v těle požadavku (POST data). V tomto případě je potřeba parametry požadavku zadat přímo v url. Parametry předávané v url musí plně korespondovat s parametry z požadovaného JSON dotazu.

Příklad: Pokud je JSON požadavek "Zjištění všech zpráv od 6.7.2021 12:00:00"

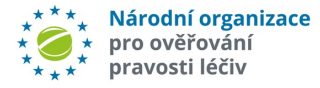

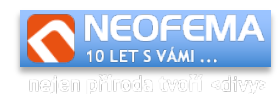

{"resultAs":"json","list":"messages,"changedFrom":"2021-07-06 12:00:00"}

pak předání parametrů přes url (pro testovací prostředí) bude:

https://api.czmvo.cz/alerts/?resultAs=json&list=messages&changedFrom=2021-07-06+12%3A00%3A00

## 2.3. TYP VRÁCENÝCH HODNOT

Parametr požadavků "resultAs" je nahrazen odpovídající http hlavičkou Accept. Parametr "resultAs" je zachován pro zpětnou kompatibilitu. Do budoucna bude zrušen.

Pro "resultAs": "json":

Accept: application/json

Pro "resultAs": "csv":

Accept: text/csv

## 2.4. OVĚŘENÍ PŘIPOJENÍ

Pro ověření správnosti připojení k API a jeho funkčnosti lze využít doplňující parametr "connection". Pokud k jakémukoliv požadavku na api je navíc přípojen GET parametr "connection" s nastavenou hodnotou "verify", pak se samotný požadavek neprovede, ale provede se pouze ověření připojení a autentizace (url požadavku bude např. https://api.czmvo.cz/t/?connection=verify)

Pro ověření připojení není potřeba zasílat ani žádný požadavek, stačí jen parametr ", connection" s odpovídající hodnotou "verify".

Pro účely ověření (pouze pro něj) lze alternativně pro koncového uživatele jako přihlašovací údaje použit jako login a heslo **pouze ID lokace** (shodné pro login i heslo).

Pokud je odeslán požadavek:

{"list":"enumState"} na url https://api.czmvo.cz/alerts/?connection=verify

#### pak odpověď je:

l

{"status":"ok","code":0,"message":"OK","result":{"method":"GET","module ":"alerts","enviroment":"production","auth":"Regular","userrole":"Endus er","state":true}}

kde jednotlivé pole mohou nabývat následujících hodnot: **method** – metoda požadavku - jedna z GET, POST, PUT, DELETE. module – volaná funkce API - aktuálně může nabývat hodnot "alerts" nebo "filter" **enviroment** - informace, zda se jedná o volání na sandbox nebo produkční server, možné hodnoty: "production", "sandbox", "development". **auth** – způsob autentifikace uživatele.

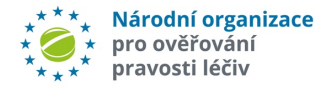

l

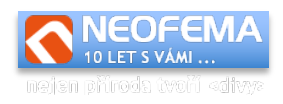

Možné návratové hodnoty jsou:

- "No authorization" přihlašovací údaje jsou neplatné.
- "Regular" standardní přihlášení (přes login a heslo).
- "Enduser alert based" přihlášení koncového uživatele pomocí lokace a UPRC.
- "Verify only" přihlášení pouze pro ověření připojení (login i heslo je id provozovny) toto přihlášení nelze použít pro provádění požadavků.

**userrole** – role uživatele (pokud je úspěšně přihlášen) - možné hodnoty: "N/A" - pokud neproběhlo přihlášení, "Enduser" - koncový uživatel, "MAH/OBP" – MAH. state – bool hodnota – "true" - pokud je připojení v pořádku, "false" - pokud nastal při připojení jakýkoliv problém.

#### **code (kód chyby) http response Popis 0 200** Požadavek proběhl v pořádku. **1** 404 Neznámá funkce *Pravděpodobně chybné url požadavku.* **2** 401 Neověřený přístup. *Ověření uživatele neproběhlo v pořádku, uživatele nelze přihlásit.* **3** 401 Funkce nepovolena. *Pravděpodobně chybné url požadavku, nebo uživatel nemá oprávnění k přístupu do API.* **4** 405 Nepovolené volání metody. *Neznámá http metoda (povolené jsou GET, POST, PUT, DELETE).* **5** 400 Nepovolená hodnota pro parametr. *Vypíše i konkrétní parametr.* **11** 400 Nevyplněna hodnota pro parametr. *Pravděpodobně není vyplněn povinný parametr.* **12** 404 Alert nebyl nalezen. **13** 405 Není oprávnění k zápisu do alertu. 14 **14** 400 Soubor se nepodařilo dekódovat. Chybně zakódovaný soubor v JSON požadavku **15** 400 Velikost souboru překročila limit NMB. *Uvede aktuální maximální velikost souboru (16MB).* **16** 500 Zprávu se nepodařilo uložit. *Interní chyba API.* **17** 401 Není oprávnění k úpravě zprávy. 18  $\vert$  401 Na zprávu nelze odpovědět. *Buď již neexistuje nebo je uzavřená.* 19  $|401$  Zprávu nelze smazat. *Ke zprávě je přiřazená odpověď, nelze ji proto smazat.* **20** 400 Musí být zadán alespoň jeden parametr UPRC, ID.

## 2.5. PŘEHLED CHYBOVÝCH STAVŮ – POLE "CODE"

**21 404** Soubor ID %s nebyl nalezen. **22** 401 Není oprávnění ke čtení souboru.

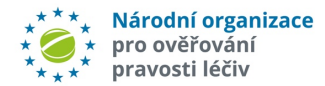

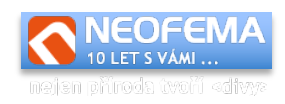

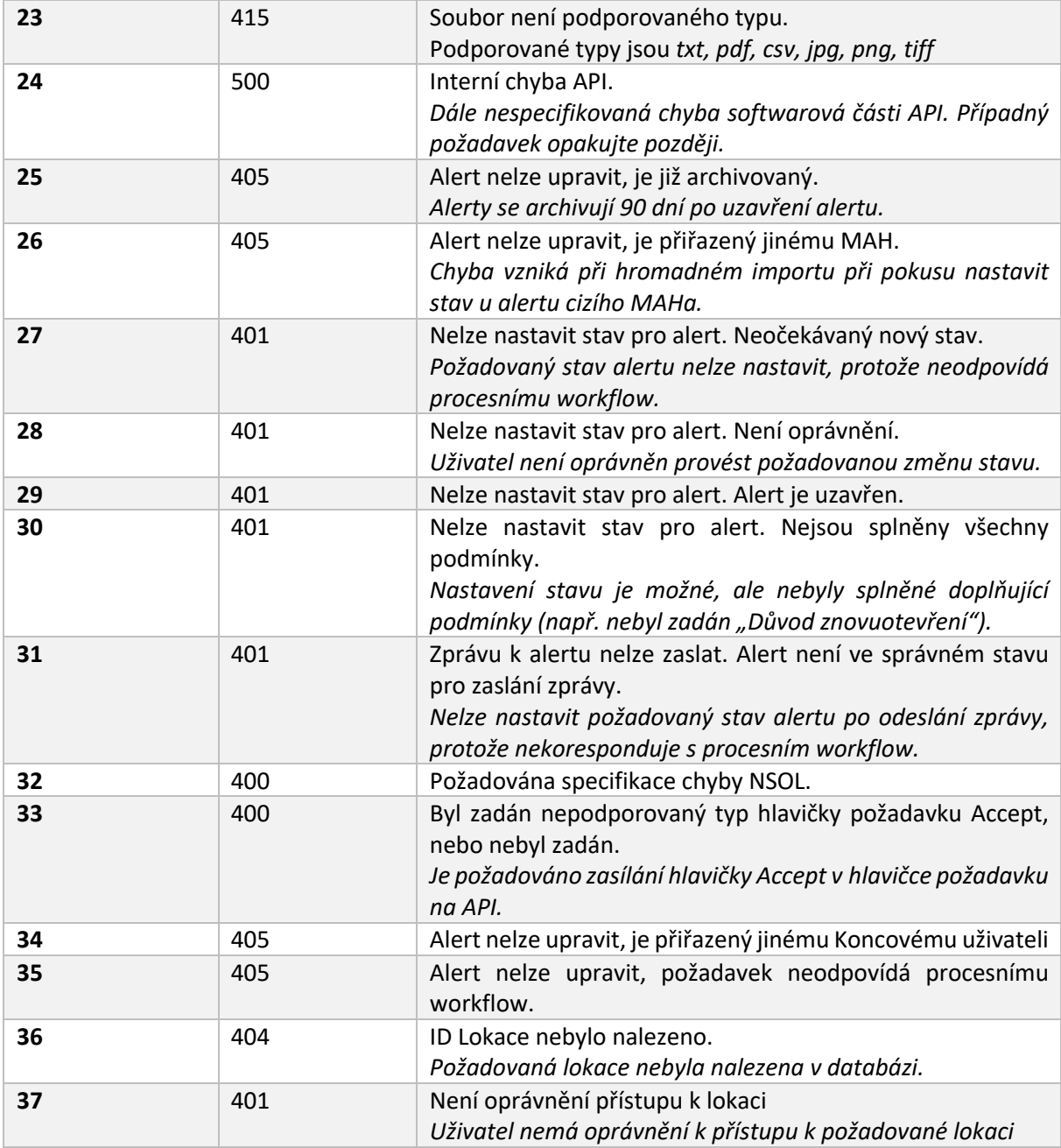

## 2.6. FUNKCE ALERTY

l

url funkce: https://api.czmvo.cz/alerts/ url funkce pro testovací prostředí: https://api.czmvo.cz/t/alerts/ url funkce pro vývojové prostředí: https://betaapi.czmvo.cz/alerts/

Generování konkrétních dotazů a zobrazení odpovědí API ve formátu JSON je k dispozici i ve webovém rozhraní API systému.

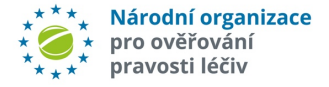

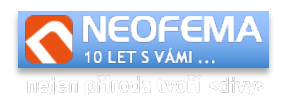

## 2.6.1. Metoda GET

```
Odpovídá operaci "Načíst data" z webového rozhraní.
```
#### 2.6.1.1. Načtení Stavu alertů

Příklad požadavku (zjištění stavů alertů):

```
{"resultAs":"json","list":"state","uprc":"CZ-0VG-ZZW-5BU-
LZ0","latest":true,"createdFrom":"2019-08-06 00:00:00","createdTo":"2019-
08-13 00:00:00","changedFrom":"2019-08-04 00:00:00","state":1,"page":1}
```
#### Příklad odpovědi:

```
{"status":"ok","code":0,"message":"OK","result":{"alerts":[{"uprc":"CZ-0VR-
Y94-KK5-6FJ","created":"2019-07-16 
07:50:04","productcode":"08595116521485","stateid":1,"state":"Nov\u00fd","l
astmessageid":"20","statedescription":"Nov\u00fd" }]}}
```
#### Příklad požadavku (zjištění počtu stránek subsetů):

{"resultAs":"json","list":"state","page":-1}

#### Příklad odpovědi:

¨

```
{"status":"ok","code":0,"message":"OK","result":{"pages":3,"currentPage":0}
}
```
#### Rozšíření odpovědi pro koncové uživatele:

Pokud má přihlášený uživatel roli "Koncový uživatel", pak jsou v odpovědi navíc pole typestate a **typestatedescription**, které indikují požadovanou akci.

#### Příklad odpovědi:

```
{"status":"ok","code":0,"message":"OK","result":{"pages":1,"currentPage":1,
"alerts":[{"uprc":"CZ-KSR-RLB-6MF-E8C-8RT","created":"2020-05-05 
11:07:00","productcode":"08594175410327","stateid":1,"state":"01a -
Nov\u00fd - transakce KU","lastmessageid":0,"statedescription":"Nov\u00e1 
v\u00fdstraha - v\u00fdsledek investigace NOOL p\u0159\u00edpadn\u011b v poli 
"P\u0159edanal\u00fdza - automatick\u00e1". Balen\u00ed m\u011bjte v 
karant\u00e9n\u011b. Pokud se ale domn\u00edv\u00e1te, \u017ee se jedn\u00e1 
o odstranitelnou chybu na va\u0161\u00ed stran\u011b, po odstran\u011bn\u00ed 
probl\u00e9mu se m\u016f\u017eete pokusit o op\u011btovnou verifikaci. Pokud 
bylo n\u00e1sledn\u00e9 ov\u011b\u0159en\u00ed \u00fasp\u011b\u0161n\u00e9, 
lze LP vydat, a alert m\u016f\u017eete v AMS uzav\u0159\u00edt pomoc\u00ed 
p\u0159\u00edslu\u0161n\u00e9ho stavu. ","typestate":"Informace 
MAH","typestatedescription":"Po\u017eadov\u00e1ny dodate\u010dn\u00e9 
informace od u\u017eivatele"}]}}
```
#### *Poznámky:*

l

Pokud je parametr nepovinný, pak se do požadavku nemusí zadávat.

**resultAs** může nabývat hodnot "*json*" nebo "*csv*". Pokud je nastaveno csv, pak výstupem je tabulka ve formátu csv.

**uprc** – jednoznačný identifikátor alertu.

list – vždy "state".

**latest** – *true/false* – řazení od nejnovějšího alertu.

**createdFrom** – zobrazit pouze alerty novější než zadaný čas. Všechny časy se do systému vkládají ve formátu "RRRR-MM-DD HH:MM:SS". Veškeré časy jsou uváděné v UTC.

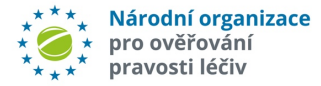

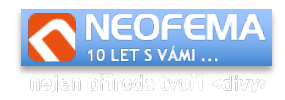

**createdTo** – zobrazit pouze alerty starší než zadaný čas.

**changedFrom** – zobrazit pouze alerty, u kterých je evidovaná změna stavu od zadaného času. **state** - zobrazit pouze alerty s odpovídající stavem (dle číselníku stavu).

**page** – celé číslo – určuje která stránka výsledků (subset) se vrátí v odpovědi. Maximální počet alertů (tj. jedna stránka) v jednom subsetu je 500 (v závislosti na nastavení konkrétních oprávnění může mít vybraný subset počet alertů nižší). Pokud se v požadavku parametr page nastaví jako záporné číslo (např. -1), pak v odpovědi bude pouze celkový počet stran subsetů. V json odpovědi jsou pak vždy vráceny hodnoty **pages** a **currentPage.**

V odpovědi pak (kromě zřejmých polí):

**alerts** je vždy pole – i v případě vrácení jednoho výsledku.

**stateid** – ID statusu alertu.

**state** – textové vyjádření ID statusu.

**statedescription** – podrobný popis stavu v závislosti na roli přihlášeného uživatele.

**lastmessageid** – poslední vložená zpráva.

**pages** – počet stránek záznamů (subsetů).

**currentPage** – aktuální vrácená stránka výsledků v poli alerts (pokud je parametr **page** kladný, pak se jedná o tuto hodnotu).

#### 2.6.1.2. Načtení Zpráv

Příklad požadavku: Zjištění všech zpráv od 6.7.2021 12:00:00 {"resultAs":"json","list":"messages,"changedFrom":"2021-07-06 12:00:00"}

#### Zjištění všech zpráv k alertu CZ-0VG-ZZW-5BU-LZP

{"resultAs":"json","list":"messages","uprc":"CZ-0VG-ZZW-5BU-LZP"}

#### Zjištění/načtení zprávy s ID 20

{"resultAs":"json","list":"messages","id":"20"}

#### Příklad odpovědi:

{"status":"ok","code":0,"message":"OK","result":{"messages":[{"id":"19","pa rent":"0","uprc":"CZ-0VR-Y94-KK5-6FJ","created":"2021-07-06 10:45:59","changed":"2021-07-06 10:45:59","subject":"info","message":"Uplne ok","isfile":false,"public":false,"fromme":true},{"id":"20","parent":"19"," uprc":"CZ-0VR-Y94-KK5-6FJ","created":"2021-07-06 10:59:06","changed":"2021- 07-06 10:59:06","subject":"Re: info","message":"Fajn","isfile":false,"public":true,"fromme":false}]}}

#### *Poznámky:*

**uprc** – jednoznačný identifikátor alertu, jedná se o povinný parametr, pokud není zadán parametr **id** nebo **changedFrom.**

list – vždy "*messages"*.

**id** – ID zprávy.

l

**changedFrom** – čas ve formátu "RRRR-MM-DD HH:MM:SS" – zobrazit jen zprávy, které jsou novější než zadaný čas. Pokud není zadán parametr **uprc** ani **id**, pak hodnota **changedFrom** by neměl být datum starší než 1 měsíc.

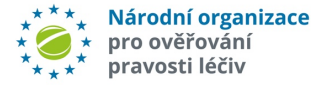

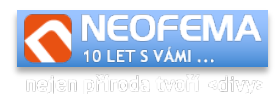

V odpovědi pak: (kromě zřejmých polí) **messages** – je vždy pole i v případě jediného výsledku. **id** – ID zprávy. **parent** – ID zprávy, na kterou se odpovídá (tj. ID dotazy/požadavku). **uprc** – jednoznačný identifikátor alertu. **created** – čas vytvoření zprávy. **changed** – čas poslední úpravy zprávy. **subject** – předmět zprávy. **message** – text samotné zprávy. **isfile** – *true/false* – zpráva obsahuje soubor **public** – true/false – pokud je true, pak je zpráva viditelná všem zainteresovaným stranám u alertu. Pokud je false, pak je zpráva viditelná pouze tomu, kdo ji vložil (a NOOLu). **fromme** – true/false – příznak, že zprávu vytvořil aktuálně přihlášený uživatel.

**id\_request** – ID požadavku/zprávy z číselníku zpráv (viz GET Načtení číselníku zpráv), nebo 0.

#### 2.6.1.3. Načtení Souboru

#### Příklad požadavku:

{"resultAs":"json","list":"file","id":"21"}

#### nebo (přímé zaslání souboru)

{"resultAs":"csv","list":"file","id":"21"}

#### Příklad odpovědi:

{"status":"ok","code":0,"message":"OK","result":{"filename":"xxx.pdf","file data":"JVBERi0xLjcKCjQgMCBvYmoKKElkZW50aXR5KQplbmRvYmoKNSAwIG9iagooQWRvYmUp CmVuZG9iago4IDAgb2JqCjw8Ci9GaWx0ZXIgL0ZsYXRlRGVjb2RlCi9MZW5ndGggODk1NjAKL1R 5cGUgL1N0cmVhbQo+PgpzdHJlYW0KeJzsfQlgVMX9\/3fese+9Pd\/em80mu5vNRUIOkpADAtlw iVIkAmKiRsOlYD2CcqkV8ATBA6sith7xQsWDJfEIiBWPHmqtWK2irTWtt5Wf2FJqlez+vzO7yW7 kaNJ\/aPnl9z678515M\/OdmTfzne+b77y3+4AAQBoSAdZPmHH8cYYfjn4MhDMaAbx\/OG7CxEl b6zruAe63XQB8xXEN02acdCDjb8C97QCSPu+4GSeP+\/zOs\/4E\/ …

#### *Poznámky:*

**resultAs** – *json* - pak vrátí soubor ve formátu který je naznačen v příkladu výše. **resultAs** – *csv* – pak pošle soubor přímo (s odpovídajícím mimetypem).  $list - vždv$ ,  $file''$ .

#### 2.6.1.4. Načtení číselníku Stavů alertů

Příklad požadavku: {"resultAs":"csv","list":"enumState"}

#### Příklad odpovědi:

l

{"status":"ok","code":0,"message":"OK","result":{"states":[{"id":1,"name":" Nov\u00fd","externalcode":"01","finalstate":false},{"id":"5","name":"V \u0159e\u0161en\u00ed","externalcode":"#","finalstate":false},{"id":"3","na me":"Uzav\u0159en\u00fd","externalcode":"06a,06b,06c","finalstate":true},{" id":"6", "name":"Odlo\u017een\u00fd", "externalcode":"", "finalstate":false}, { "id":"7","name":"Chyba import na callcentrum","externalcode":"CALLFAIL","finalstate":false}]}}

#### Rozšíření odpovědi pro koncové uživatele:

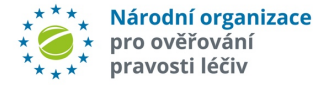

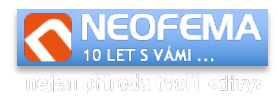

Pokud má přihlášený uživatel roli "Koncový uživatel", pak jsou v odpovědi navíc textová pole **typestate** a **typestatedescription**, které indikují požadovanou akci.

#### Příklad odpovědi:

```
{"status":"ok","code":0,"message":"OK","result":{"states":[{"id":1,"name":"
01a - Nov\u00fd - transakce 
KU","externalcode":"01a","finalstate":false,"settingallowed":false,"descrip
tion":" ... ","typestate":"Informace
MAH","typestatedescription":"Po\u017eadov\u00e1ny dodate\u010dn\u00e9 
informace od u\u017eivatele"}, ...
```
#### *Poznámky:*

**resultAs** může nabývat hodnot "*json"* nebo "csv" – pokud je nastaveno csv, pak výstupem je tabulka ve formátu csv.

**states** – vždy pole.

**name** – název stavu.

**externalcode** – kód dle kódů číselníku stavů.

**finalstate** – *true/false* – příznak, zda stav je konečný (tj. zda je alert vyřešen).

**settingallowed** – true/false – příznak, zda je možné tento stav slertu nastavit přes API při splnění podmínek workflow.

**description** – podrobný popis stavu v závislosti na roli přihlášeného uživatele.

#### 2.6.1.5. Načtení číselníku Zpráv

Příklad požadavku: {"resultAs":"csv","list":"enumRequest"}

#### Příklad odpovědi:

```
{"status":"ok","code":0,"message":"OK","result":{"requests":[{"id":1,"n
ame":"Fotka","text":"\u017d\u00e1d\u00e1me o zasl\u00e1n\u00ed fota 
obalu LP, s \u010diteln\u00fdm 2D
k\u00f3dem"}, {"id":2, "name":"Fotka EAN", "text":"\u017d\u00e1d\u00e1me o
zasl\u00e1n\u00ed fota obalu LP, \overline{s} \u010dite1n\u00fdm 2D k\u00f3dem.
Nafotte pros\u00edm i vizu\u00e1ln\u011b \u010diteln\u00e9 \u00fadaje 
(EAN, \u0161ar\u017ee, SN, datum exspirace, apod.)"}]}}
```
#### *Poznámky:*

**resultAs** může nabývat hodnot "*json"* nebo "csv" – pokud je nastaveno csv, pak výstupem je tabulka ve formátu csv.

**requests** – vždy pole, kde:

**id** – jednoznačný identifikátor požadavku/zprávy, uvádí se při zaslání zprávy **name** – název zprávy

**text** – předdefinovaný text zprávy

**forStates** – pole celých čísel (int), seznam ID stavů alertů (viz. kap. 2.6.1.4), pro které lze zpráva zaslat. (alert musí být v jednom z vyjmenovaných stavů, aby bylo možné zprávu zaslat)

**name** – název stavu.

l

**text** – text samotné zprávy.

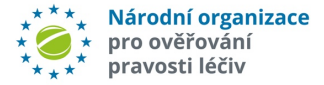

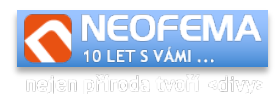

#### 2.6.1.6. Načtení skupiny alertů

#### Pouze pro MAH.

Umožňuje načíst seznam všech alertů, které se nachází ve stejné skupině jako výchozí alert. Systém do skupin zařazuje podle podobnosti jednotlivých alertů.

Příklad požadavku: {"resultAs":"json","list":"group","uprc":"CZ-0VR-YE5-C1N-KLM"}

```
Příklad odpovědi:
{"status":"ok","code":0,"message":"OK","result":{"uprc":["CZ-0VR-YE5-C1N-
KLM","CZ-0VR-YE5-VS7-BXP"]}}
```
*Poznámky:*

**uprc** – v dotazu – číslo výchozího (jednoho) alertu.

#### V odpovědi:

**uprc** - seznam všech alertů, které patří do stejné skupiny. Pokud alert do žádné skupiny nepatří, pak je v odpovědi prázdné pole.

#### 2.6.1.7. Načtení číselníku "Důvody znovuotevření"

Při pokusu o změnu stavu alertu, který je již uzavřený je vyžadován "*Důvod jeho znovuotevření*" (pokud je možné ho opětovně otevřít). Důvod otevření se nastavuje parametrem při nastavení stavu.

#### Příklad požadavku:

{"list":"enumReopenReason"}

#### Příklad odpovědi:

```
{"status":"ok","code":0,"message":"OK","result":{"reasons":[{"id":1,"name":
"Chybn\u011b uzav\u0159eno"}]}}
```
V odpovědi:

**reasons** – aktuální číselník. Při nastavení stavu alertu se pak v příslušném parametru předává ID důvodu.

#### 2.6.1.8. Načtení vlastní poznámky

Slouží k načtení existující poznámky a jejích případných parametrů.

#### Příklad požadavku: (načtení vlastní poznámky)

{"list":"note","uprc":"CZ-LD8-F79-YBY-PFC-5J0"}

Příklad požadavku: (načtení poznámky jiného uživatele, který dal k tomu povolení) {"list":"note","uprc":"CZ-LD8-F79-YBY-PFC-5J0","from":"mah"}

#### Příklad odpovědi:

```
{"status":"ok","code":0,"message":"OK","result":{"note":"Test 
note","uprc":"CZ-LD8-F79-YBY-PFC-5J0","private":false,"changed":"2022-01-12 
11:13:42"}}
```
*Poznámky:*

l

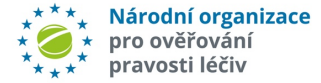

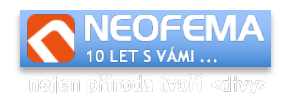

**uprc** – v dotazu – číslo alertu, ke kterému je poznámka přiřazena

from – nepovinný parametr, obsahuje jednu z hodnot "mah", "enduser", "nool" (pokud je zadána jiná hodnota, pak se API chová jako by zadána žádná nebyla). Udává čí poznámka se má načíst. Aby bylo možné načíst cizí poznámku, pak tato nesmí být označena jako "interní".

V odpovědi:

**uprc** – číslo alertu (pokud je alert, ke kterému je požadována poznámka, nalezen) **note** – text poznámky (nebo prázdný řetězec, pokud poznámka nebyla dosud vložena) **private** – true/false – pokud je "true", pak poznámka je interní a v rámci systému není přístupná žádné třetí straně. Pokud je "false", pak poznámku mohou vidět ostatní uživatelé. **changed** – datum a čas poslední úpravy poznámky. Pokud poznámka neexistuje, pak je hodnota "null".

#### 2.6.1.9. Načtení číselníku "Typ stav"

Číselník může načíst pouze koncový uživatel. Jedná se o číselník indikací pro uživatele, co mají v dané situaci provést s balením. (viz sekce 2.6.1.1. a 2.6.1.4). Ke každému stavu alertu je přiřazen právě jeden "Typ stav".

### Příklad požadavku:

```
{"list":"enumTypeState"}
```
#### Příklad odpovědi:

```
{"status":"ok","code":0,"message":"OK","result":{"typestates":[{"name":"N",
"description":"Neprov\u00e1d\u011bt nic"}]}}
```
V odpovědi: **typestates** – aktuální číselník.

#### 2.6.1.10.Načtení čítače pro A1 alerty

Pozn.: A1 alerty = výjimky level 3, které nemají UPRC.

Slouží pro zjištění aktuálního inkrementálního čítače pro generování jednoznačné identifikace A1 alertů. Funkce je použitelná pouze pro Koncového uživatele.

```
Příklad požadavku:
{"list":"a1counter","location":"858d085f-324a-4938-a796-333bfac94f05"}
```
Příklad odpovědi:

```
{"status":"ok","code":0,"message":"OK","result":{"counter":2}}
```
#### *Poznámky:*

**location –** kód lokality/provozovny. Povinné pole**.**

V odpovědi:

l

**counter** – celé číslo – aktuální stav čítače pro vybranou lokaci.

Pozn.: tyto výjimky pak budou mít tvar:

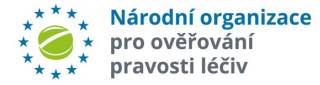

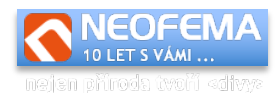

"MA"-"Location ID"-"xxxxxx", kde MA je trh transakce (v ČR tedy "CZ"), Location ID je ID lokace/provozovny z NSOL a "xxxxxx" je vzestupná číselná řada výjimek level 3, vzniklých na dané lokaci/provozovně.

Př.:

Market: CZ ID Lokace: ca71c18a-d444-4fce-9903-92a232af2745 Čítač: 123456 **ID výjimky level 3** pak bude: CZ- ca71c18a-d444-4fce-9903-92a232af2745-123456

#### 2.6.1.11.Načtení A1 Alertů

Slouží pro načtení aktuálního seznamu A1 Alertů. Funkce je použitelná pouze pro koncového uživatele.

#### Příklad požadavku:

```
{"list":"a1alerts","location":"858d085f-324a-4938-a796-333bfac94f05"}
```
#### Příklad požadavku: (omezení dle čítače)

{"list":"a1alerts","location":"858d085f-324a-4938-a796- 333bfac94f05","from":2}

#### Příklad odpovědi:

```
{"status":"ok","code":0,"message":"OK","result":{"a1alerts":[{"uprc":"CZ-
858d085f-324a-4938-a796-333bfac94f05-000001","created":"2022-10-19 
07:48:04","productcode":"18901138057340","stateid":6},{"uprc":"CZ-858d085f-
324a-4938-a796-333bfac94f05-000002","created":"2022-10-19 
07:48:38","productcode":"18901138057340","stateid":6}]}}
```
#### *Poznámky:*

l

**location** – kód lokality/provozovny. Povinné pole.

**from** – celé číslo – omezí seznam A1 alertů pouze na alerty s čítačem větším nebo rovným zadané hodnotě. Parametr je nepovinný (pokud není zadán, funkce vrátí všechny alerty)

*V odpovědi:* **a1alerts** – pole – seznam alertů **stateid** – ID stavu alertu dle číselníku stavů

## 2.6.2. Metoda POST

Požadavek – vložení zprávy pomocí číselníku zpráv (preferovaná varianta): {"uprc":"CZ-0VR-Y94-KK5-6FJ","public":true,"id\_request":1}

#### Požadavek (jednoduché vložení):

```
{"uprc":"CZ-0VR-Y94-KK5-
6FJ","public":true,"subject":"test","message":"test"}
```
#### Požadavek (vložení jako odpověď na jinou zprávu):

```
{"uprc":"CZ-0VR-Y94-KK5-6FJ","public":true,"id_parent":20,"subject":"Re: 
Re: info","message":"test"}
```
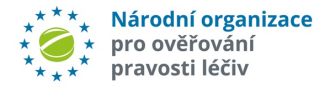

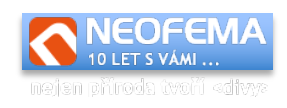

#### Požadavek (vložení souboru):

{"uprc":"CZ-0VR-Y94-KK5-6FJ","public":false,"subject":"Re: Re: info","message":"test","file":"iVBORw0KGgoAAAANSUhEUgAAABAAAAAQCAIAAACQkWg2 AAAACXBIWXMAAAsTAAALEwEAmpwYAAAAIGNIUk0AAHolAACAgwAA+f8AAIDpAAB1MAAA6mAAADq YAAAXb5JfxUYAAADjSURBVHjaYnwaJcSABBhZ2RlQwf\/fP5G5THiUwsWRpZiQVePSgyzFhF8dJ mBB43PahAmkTEAWeRYtDLf\/\/++fjE+jhCB88cmXmXiFcRn8PEEK6iRGVnZOmzDJBc9eZKihGf w8QQquTnLBM4Qfvh9Z9WFOgdTSt8+iETZILX0LCVBkQUQo4dGDFiQIT38\/sgqi6FmkgNTyD3A9 EMaHOQVYQgmqZ\/mHZ9HCcKUQ1RApBgYGFohD4fYi7IHpQVb9\/\/dPFswQhOtBVooz4pD1oKmG ugU5teJJI\/A0y4QnJcMFkcUBAwCuU3b1BVKmxQAAAABJRU5ErkJggg==","filename":"test .png"}

Odpověď:

{"status":"ok","code":0,"message":"OK","result":{"id":22}}

#### *Poznámka:*

**ID zprávy** je vždy celé číslo, je unikátní v rámci celého systému a platí, že novější zpráva bude mít vždy vyšší ID.

**uprc** – jednoznačný identifikátor alertu, je to povinné pole, pokud není vyplněno pole *id\_parent*.

**public** – *true/false* – příznak, že zpráva je veřejná ve smyslu, že k ní má přístup MAH i koncový uživatel (pokud je nastaveno na *false*, pak ke zprávě má přístup pouze autor a administrátor systému).

**id parent** – ID zprávy, na kterou se odpovídá. Pokud se odpovídá na zprávu, pak parametry "group" a "group a" jsou ignorovány a zpráva je přiřazena ke všem alertům, na které byla zaslána původní zpráva, ke kterým má uživatel oprávnění.

**subject** – předmět zprávy. Pole je povinné, pokud není vložen soubor.

**message** – text zprávy. Pole je povinné, pokud není vložen soubor.

**file** – base64 zakódovaný binární soubor (bez omezení typu).

**filename** – jméno souboru (pokud se vkládá soubor, pak se jedná o povinné pole).

**id\_request** – ID požadavku (zprávy) z číselníku zpráv – viz. GET Načtení číselníku Zpráv (kap. 2.6.1.5.).

**group** – true/false – Pokud je "true", pak zpráva/soubor bude zaslán na všechny alerty ve skupině, ke kterým má uživatel oprávnění. Pokud parametr není zadán, pak se bere jeho hodnota jako "false".

**Group\_a** – true/false – Pokud je "true", pak zpráva/soubor bude zaslán na všechny alerty v anonymní skupině, ke kterým má uživatel oprávnění. Pokud parametr není zadán, pak se bere jeho hodnota jako "false".

Only\_file – true/false – Pokud je parametr nastaven na "true", pak se systém ke zprávě chová pouze jako k samostatnému souboru, a nikoliv jako k regulérní zprávě (není změněn stav alertu, nejsou odeslány notifikace). Pokud je tento parametr nastaven na "true", pak musí být vložen soubor.

## 2.6.3. Metoda PUT

l

#### 2.6.3.1. Upravit existující zprávu

Umožňuje upravit pole *public*, *subject* a *message* u existující zprávy.

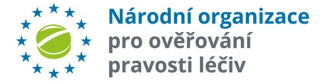

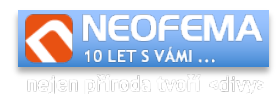

Pozn.: Upravit data může pouze autor, nemůže být upravována zpráva, na kterou již existuje odpověď).

Příklad požadavku: {"id":22,"public":true,"subject":"TEST"}

Příklad odpovědi: {"status":"ok", "code":0, "message":"OK", "result": {"id":22, "changed":"2019-08-06 15:36:35"}}

*Poznámky:* **id** – ID zprávy upravit lze pouze pole *public*, *subject*, *message* a *id\_request* (viz metoda POST).

#### 2.6.3.2. Upravit stav alertu

Umožňuje upravit stav alertu nebo více alertů.

Požadavek: (Natavení stavu jednoho alertu) { , uprc": "CZ-0VR-YE5-VS7-BXP", "state": 5, "group": false }

Požadavek: (Hromadné nastavení stavu) {"uprc":"CZ-0VR-YE5-VS7-BXP","state":5,"group":true}

Požadavek: (Alternativní hromadné nastavení stavu)  ${m \choose 4}$ , uprc":  ${x \in CZ - 0}$ VR-YE5-VS7-BXP", "CZ-0VR-YE5-C1N-KLM"], "state": 5}

Požadavek: (Natavení alertu pro standardní zpracování) {"uprc":"CZ-0VR-YE5-VS7-BXP","state":-1,"group":false}

Odpověď: {"status":"ok","code":0,"message":"OK","result":{"uprc":["CZ-0VR-YE5- C1N-KLM","CZ-0VR-YE5-VS7-BXP"]}}

*Poznámka:*

**uprc** – jednoznačný identifikátor alertu, je to povinné pole

**state** – ID nového stavu alertu. Seznam možných stavů lze získat v kapitole **Načtení číselníku stavů** (kap. 2.6.1.4)**.** U stavu, který je možné nastavit přes API, je uveden příznak *settingallowed.*

**group** – true/false – Pokud je "true", pak je stav nastaven pro všechny alerty ze stejné skupiny (viz metoda GET, získání alertů ze skupiny – kap. 2.6.1.6) jako vstupní alert (parametr **uprc**). Pokud je nastaven na "false", pak se změna stavu týká pouze zadaného alertu.

**group\_a** – true/false – shodné jako **group**, ale pro anonymní skupinu.

**id\_request** – ID zprávy z číselníku zpráv – viz GET Načtení číselníku Zpráv (kap. 2.6.1.5).

V odpovědi pak:

l

v parametru **uprc** je vždy seznam dotčených (upravených) alertů.

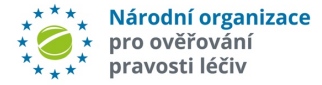

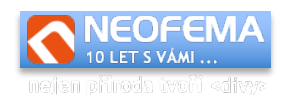

#### 2.6.3.3. Upravit vlastní poznámku

Umožňuje vložit, resp. upravit, existující vlastní poznámku k alertu.

#### Požadavek:

```
{"uprc":"CZ-LD8-F79-YBY-PFC-5J0","private":true,"note":"TEST NOTE"}
```
#### Odpověď:

```
{"status":"ok","code":0,"message":"OK","result":{"uprc":"CZ-LD8-F79-YBY-
PFC-5J0","changed":"2022-01-12 10:43:06"}}
```
#### *Poznámka:*

**uprc** – jednoznačný identifikátor alertu, je to povinné pole

**note** – povinné pole (pokud jde o prázdný řetězec, pak dojde k vymazání poznámky), maximální dálka poznámky je 60 000 znaků.

**private** – true/false – nepovinné pole. Pokud není zadáno, pak se použije výchozí hodnota "true". Pokud je hodnota tohoto parametru "true", pak se jedná o interní poznámku a není viditelná pro nikoho v rámci systému. Pokud je hodnota "false" – pak je poznámka viditelná pro všechny strany.

#### *V odpovědi pak:*

**Changed** – čas poslední změny poznámky – obvykle aktuální čas (pokud se však při požadavku na úpravu poznámky nemění žádná hodnota, pak jde o čas poslední skutečné změny).

## 2.6.4. Metoda DELETE

#### 2.6.4.1. Odstranění zprávy

Požadavek: {"id":22}

Odpověď:

```
{"status":"ok","code":0,"message":"OK","result":{"id":22}}
```
Poznámka:

Parametr id (ID zprávy) je jediným možným parametrem. Podmínky smazání zprávy jsou shodné jako podmínky při její úpravě.

#### 2.6.4.2. Odstranění vlastní poznámky

```
Požadavek:
{"note":"CZ-LD8-F79-YBY-PFC-5J0"}
```

```
Odpověď:
{"status":"ok","code":0,"message":"OK","result":{"uprc":"CZ-LD8-F79-YBY-
PFC-5J0"}}
```
#### *Poznámka:*

l

**note** – povinné pole. Jedná se o uprc, u kterého se má odstranit zpráva. V odpovědi pak hodnota *uprc* slouží pro kontrolu.

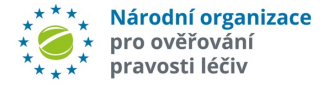

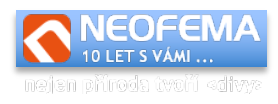

## 2.7. FUNKCE VÝJIMKY

Jedná se o REST API, autorizace se používá **basic auth**. Výměna dat probíhá přes formát JSON (pokud není stanoveno jinak).

Jednoduchý vzorový kód požadavku v PHP a CURL:

```
$ch = curl init();curl_setopt($ch, CURLOPT URL, URL));
curl_setopt($ch, CURLOPT_RETURNTRANSFER, true);
curl_setopt($ch, CURLOPT_USERPWD, "LOGIN:PASSWORD");
curl_setopt($ch, CURLOPT_HTTPAUTH, CURLAUTH_BASIC);
curl_setopt($ch, CURLOPT_CUSTOMREQUEST, HTTP_METHOD);
curl_setopt($ch, CURLOPT_POSTFIELDS, "REQUEST" );
curl setopt($ch, CURLOPT HTTPHEADER, array('Content-
Type:application/json'));
$result = curl exec(\$ch);
```
Kde:

- URL je adresa funkce.
- LOGIN, PASSWORD jsou přihlašovací údaje.
- HTTP METHOD je jedna z metod "GET", "POST", "DELETE".
- REQUEST JSON formátovaný požadavek.

Výstupem je JSON, formát se liší dle použité funkce nebo metody. Základní struktura je následující:

```
{"status":"ok","code":0,"message":"OK","result":{ … výsledek …}}
```
Pokud "code" je různý od nuly, pak v "message" je popis chyby.

url funkce: https://api.czmvo.cz/filter/ url funkce pro testovací prostředí: https://api.czmvo.cz/t/filter/ url funkce pro vývojové prostředí: https://betaapi.czmvo.cz/filter/

## 2.7.1. Metoda GET

#### 2.7.1.1. Načtení číselníku stavů

```
Požadavek:
{"resultAs":"json","list":"enumState"}
```
#### Odpověď:

```
{"status":"ok","code":0,"message":"OK","result":{"states":[{"code":"NO"
,"name":"Uzav\u0159eno - MAH - nelze 
opravit"},{"code":"OP","name":"Uzav\u0159eno - MAH - opraveno"}]}}
```
*Poznámka:*

l

**resultAs** může nabývat hodnot "json" nebo "csv" – pokud je nastaveno "csv", pak výstupem je tabulka ve formátu csv.

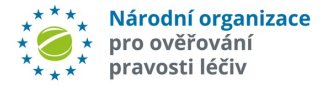

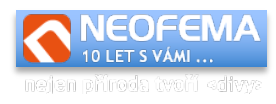

#### 2.7.1.2. Načtení existujících výjimek

#### Požadavek:

{"resultAs":"json","list":"product","productCode":"kod","batch":"","id" :[1,2,3]}

#### Odpověď:

{"status":"ok","code":0,"message":"OK","result":{"products":[],"count": 0}}

#### *Poznámka:*

"**id**" je pole id, která jsou filtru přiřazena při vložení, parametry pro filtrování "id". Parametry "*productCode"*, "batch" jsou nepovinné.

Tato funkce vrátí pouze výjimky, které sám uživatel vložil nebo jsou k němu přiřazeny (platí pro MAH).

#### 2.7.1.3. Ověření výjimky

#### Požadavek:

```
{"resultAs":"json","list":"verify","productCode":"08594158891136","batc
h":"1"}
```
#### Odpověď:

```
{"status":"ok","code":0,"message":"OK","result":{"isException":true,"in
fo":{"id":41,"productCode":"08594158891136","batch":null,"stateId":1,"s
tate":"Nov\u00fd"}}}
```
#### *Poznámka:*

l

Alespoň jedno z polí "productCode", "batch" musí být vyplněno.

#### V odpovědi pak:

**isException:** true/false – produkt/balení je v Seznamu výjimek. **info** – pokud **isException** je "true", pak v tomto poli je popis samotné výjimky

## 2.7.2. Metoda POST

#### Požadavek: (jednoduché vložení)

{"validity":"2019-04- 30","state":"OP","productCode":"0123456789","batch":"123456"}

#### Požadavek: (hromadné vložení přes csv soubor)

{"validity":null,"state":"NO","csv":"zCIsIsSMbMOhbmVrIDU3IGtvZGV4dSIsIk lEIGRyxb5pdGVsZSByZWdpc3RyYWNlIChNQUggSUQpIiRyxb5pdGVsZSByZWdpc3RyYWNlI ChNQUgpIiwiQWRyZXNhIGRyxb5pdGVsZSByZWdpc3RyYWNlIiwiTc3RvIGRyxb5pdGVsZSB yZWdpc3RyYWNlIiwiUFPEjCBkcsW+aXRlbGU0cmFjZSIsIlplbcSbIGRyxb5gaahjfkleuH GAFlgheghv4fdb2xxYVNS5fAS5gdrgpdGVsZSByZWdpc3RyYWNlIiwiw5pkYWplIG8gZGlz dHJpYnV0b3JvdmkiDQo="}

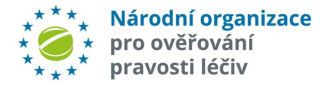

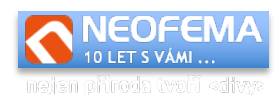

#### Odpověď:

```
{"status":"ok","code":0,"message":"OK","result":{"products":[{
"lineNo":1,"productCode":"0123456789","batch":"123456","validi
ty":null,"state":1,"ID":1,"errorCode":0,"errorText":""}],"coun
t":0}}
```
#### *Poznámka:*

Parametr "validity" (platnost) je datum ve formátu [YYYY]-[MM]-[DD],.

Kód produktu, šarže a platnost jsou povinné parametry. Pokud nejsou zadány, pak výjimka nebude do systému uložena.

Parametr "state" (Stav alertu) slouží jako výchozí hodnota pro nastavení stavu (tj. pokud není v csv definována).

Pro hromadné vkládání je v odpovědi více řádků, kde je vždy přiřazeno ID, nebo popis důvodu nevložení do databáze pro každý řádek.

Parametr "csv" je base64 csv souboru ve formátu popsaném v sekce "Vložit data" ve webovém rozhraní.

## 2.7.3. Metoda DELETE

#### Požadavek:

```
{"productCode":"0123456789","batch":"123456","id":[1,2]}
```
#### Odpověď:

```
{"status":"ok","code":0,"message":"OK","result":{"affected":1,"deleted"
:[{"id":"2","productCode":"0123456789","batch":"123456"}]}}
```
#### *Poznámka:*

Parametry "*productCode", "batch"* a pole "*id"* jsou nepovinné, ale musí být zadán alespoň jeden parametr (nelze odstranit všechny záznamy jedním požadavkem).

## 3. PŘEHLED ZMĚN OPROTI AMS 4.2

#### 1. Nový číselník "Typ stav"

Pouze pro roli "koncový uživatel". Je to číselník indikací pro uživatele, co má v dané situaci provést s balením LP. Ke každému stavu alertu je přiřazen právě jeden "Typ\_stav".

#### 2. Rozšíření číselníku "Stav Alertů"

Pro roli "koncový uživatel" jsou přidána pole **typstate** a **typestatedescription** (vazba na nový číselník "Typ stav").

3. Přidání chybových stavů

l

Byly přidány chybové stavy – **kódy 34-37**.

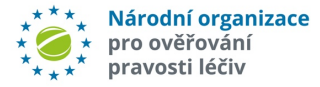

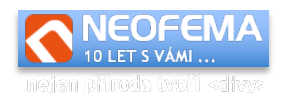

## 4. Načtení čítače pro A1 alerty

Přidána funkce pro koncové uživatele pro zjištění **hodnoty aktuálního čítače** pro generování jednoznačné identifikace level 3 výjimek.

#### 5. Načtení A1 Alertů

l

Přidána funkce pro koncové uživatele pro načtení aktuálního **seznamu výjimek level 3**.